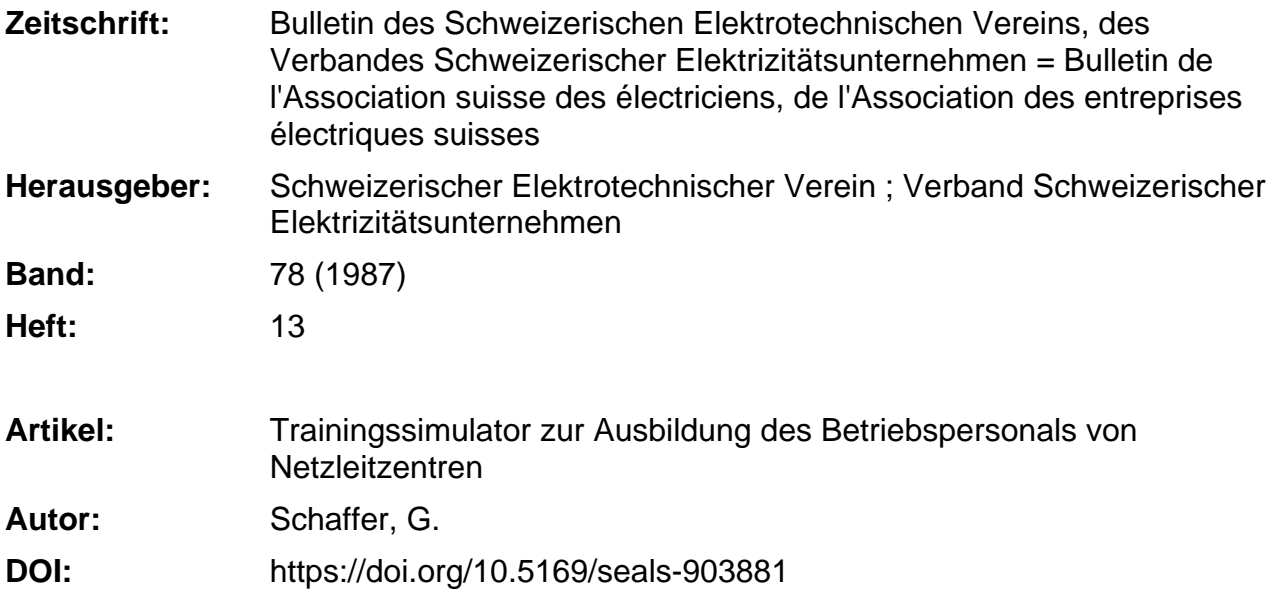

#### **Nutzungsbedingungen**

Die ETH-Bibliothek ist die Anbieterin der digitalisierten Zeitschriften. Sie besitzt keine Urheberrechte an den Zeitschriften und ist nicht verantwortlich für deren Inhalte. Die Rechte liegen in der Regel bei den Herausgebern beziehungsweise den externen Rechteinhabern. [Siehe Rechtliche Hinweise.](https://www.e-periodica.ch/digbib/about3?lang=de)

### **Conditions d'utilisation**

L'ETH Library est le fournisseur des revues numérisées. Elle ne détient aucun droit d'auteur sur les revues et n'est pas responsable de leur contenu. En règle générale, les droits sont détenus par les éditeurs ou les détenteurs de droits externes. [Voir Informations légales.](https://www.e-periodica.ch/digbib/about3?lang=fr)

#### **Terms of use**

The ETH Library is the provider of the digitised journals. It does not own any copyrights to the journals and is not responsible for their content. The rights usually lie with the publishers or the external rights holders. [See Legal notice.](https://www.e-periodica.ch/digbib/about3?lang=en)

**Download PDF:** 30.01.2025

**ETH-Bibliothek Zürich, E-Periodica, https://www.e-periodica.ch**

# Trainingssimulator zurAusbildung des Betriebspersonals von Netzleitzentren

G. Schaffer

Zuerst werden die Anforderungen an den Trainingssimulator und sein Aufbau erläutert. Die wesentlichen Merkmale der Modellierungen des Kraftwerkund Netzverhaltens werden beschrieben und die verschiede-Verwendungsmöglichkeiten des Simulators aufgelistet. Abschliessend werden die aaben, Möglichkeiten und Schwierigkeiten des Trainers diskutiert.

Les exigences posées au simulad'entraînement ainsi que sa structure sont tout d'abord exposées. Les caractéristiques essentielles de la modélisation du comportement des centrales électriques et du réseau sont ensuite décrites et les rentes possibilités d'utilisation du simulateur sont énumérées. Enfin, les tâches, les possibilités offertes et les difficultés contrées par l'instructeur sont discutées.

Nach dem Vortrag an der ETG (SEV)- Informationstagung «Conception des réseaux d'énergie électrique assistée par ordinateur» am 17. März 1987 in Lausanne.

#### Adresse des Autors

Dr. *G. Schaffer,* BBC Aktiengesellschaft Brown,<br>Boveri & Cie, Abt. ELT-A, 5401 Baden, WerkTurgi.

## 1. Einleitung

In der letzten Zeit wurde die Führung von elektrischen Energieerzeugungs- und -Übertragungssystemen immer schwieriger. Dies hat seinen Grund erstens in der immer stärkeren Abhängigkeit der Verbraucher von der unterbrechungsfreien Versorgung mit elektrischer Energie und zweitens in der höheren Auslastung und Belastung von elektrischen Netzen und werken. Die Ursache dafür sind die Schwierigkeiten beim weiteren Ausbau der Kraftwerke und Übertragungsleitungen. So werden z.B. in einigen Netzen Übertragungsleitungen heute bereits rein thermisch gefahren, d.h. mit maximalem Durchhang. All das macht die Aufgabe für das triebspersonal von Netzleitzentren immer verantwortungsvoller und schwieriger.

Netzstörungen treten selten auf, lassen sich jedoch nie ganz vermeiden; sie sind daher für das Betriebspersonal ungewohnte Situationen, verlangen aber rasche, richtige Entscheidungen und zielgerichtetes Handeln, sollen ihre Auswirkungen klein gehalten werden.

Moderne Anlagen der Netzführung ermöglichen dieses rasche und zielge-Handeln, vorausgesetzt der Operator erkennt und beurteilt die Situation richtig und handelt entsprechend. Da solche Situationen nur selauftreten, kann der Operator ihre Beherrschung normalerweise nicht ausprobieren und einüben.

Hier soll nun der Trainingssimulator Abhilfe schaffen. Genauso wie Linienpiloten den normalen Routineflug und Notsituationen am Flugsimulator einüben können, soll der Operator die Führung des Netzes im Normalbetrieb und während Netzstörungen am ningssimulator üben.

# 2. Anforderungen an den Trainingssimulator

Beim Entwurf des Trainingssimulators waren die Hauptziele [1] Realitätstreue und individuelle Einsatzmög-<br>lichkeit.

Die Tatsache, dass der Trainingssimulator als Teil des Netzleitsystems BBC-Procontrol N 40 konzipiert und gebaut wurde, stellt zudem sehr hohe Anforderungen an die Betriebssicherheit: das Trainings- und das on-line-Betriebsführungssystem müssen fältig getrennt werden.

#### 2.1 Realitätstreue

Der Auszubildende soll nicht nur das Gefühl haben, an seinem norma-Arbeitsplatz zu arbeiten, sondern auch das eigene Netz zu betreiben. Das heisst, dass die identischen Bilder, gleichen Bedienprozeduren, gleichen Alarmbehandlungen gewährleistet werden müssen. Das elektrische Netz muss möglichst realistisch modelliert werden – gleiches statisches und dynamisches Verhalten wie das wirkliche Netz, wobei natürlich auch das verhalten realistisch wiedergegeben werden muss. Nicht nachzubilden sind Netzvorgänge, die der Operator nicht beeinflussen kann, wie z.B. schlüsse, Blitzeinschläge usw. In die-Fällen sind nur die Auswirkungen zu modellieren, z.B. Ausschaltung einer Leitung mit gleichzeitiger Anzeige wie im realen Betrieb: «Impedanzschutz angesprochen, Schnellwiedereinschaltung nicht erfolgreich.»

## 2.2 Individuelle Einsatzmöglichkeit

Ursprünglich glaubte man, ein ningssimulator könne als vollautomatisches Gerät gebaut werden, bei dem

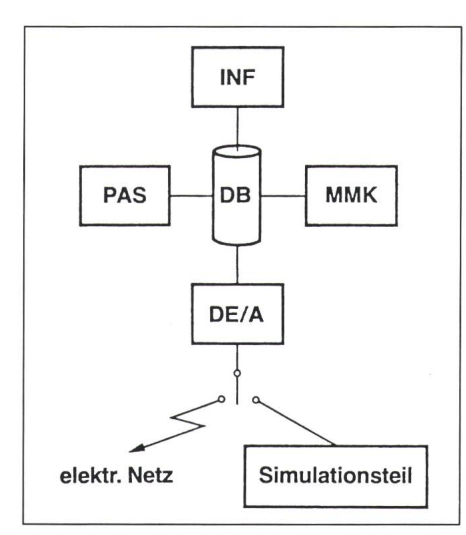

Figur <sup>1</sup> Struktur des Trainingssimulators DB Datenbank und Datenbankverwaltung MMK Mensch-Maschine-Kommunikation<br>INF Informationshehandlung Informationsbehandlung DE/A Daten-Ein-/Ausgabe<br>PAS Power Application So Power Application Software

der Verlauf einer Übung durch den Anfangszustand des Netzes und eine vorprogrammierte Ereignisliste narium) bestimmt wird. Dies ist nur dann möglich, wenn auch die lungen des Operators «programmierbar» sind. Sobald man den Operator auch falsche Handlungen ausführen lässt, ist ein derartiger «programmier-Unterricht» nicht mehr möglich.

Heute hat man erkannt, dass ein weit besserer Lerneffekt durch Einbezug eines Trainers erzielt werden kann. Dieser hat die Möglichkeit, das simulierte Netz zu beobachten und zu beeinflussen. Er kann z.B. die Netzbelaverändern, Fehler simulieren usw. Ferner kann er die Rolle des rators eines Nachbarnetzes oder eines Kraftwerkes und die des lokalen sonals in einer Unterstation überneh-

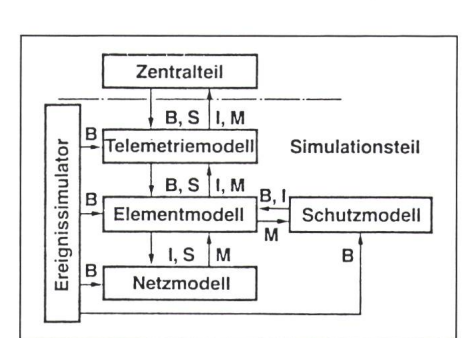

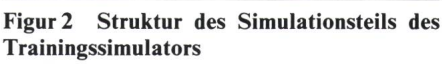

- **B** Befehl
- Stellgrösse S
- 
- 

men. Im Gegensatz zum fest programmierten Szenarium kann der Trainer seine Aktionen den Bedürfnissen und Fähigkeiten des Auszubildenden passen. Sinnvoll ist die Kombination von Szenarien mit einem Trainer. Dann werden z. B. vorhergesagte Lastkurven mittels Szenarium eingegeben. während der Trainer Einzelereignisse oder Ereignisketten auslösen kann.

# 3. Aufbau des **Trainingssimulators**

#### 3.1 Software

Der komplette Trainingssimulator besteht aus zwei Teilen, dem Zentralteil und dem Simulationsteil (Fig. 1).

Der Zentralteil ist eine Kopie des verwendeten Netzleitsystems, bestehend aus den Untersystemen:

- Datenbank und Datenbankverwaltung (DB)
- Mensch-Maschine-Kommunikation (MMK)
- Informationsbehandlung (INF)
- Daten Ein-/Ausgabe (DEIA)
- Anwender-Software (PAS), falls vorhanden.

Dadurch wird garantiert, dass genau die gleiche Funktionalität wie im Netzbetrieb auch während des Trainings zur Verfügung steht.

Statt dass nun das Untersystem Da $ten$  Ein-/Ausgabe über die Fernwirkstrecken mit dem Prozess - dem zu steuernden elektrischen Netz - verkehrt, kommuniziert es im Trainingssimulator mit dem Simulationsteil. Aufgabe des Simulationsteils ist es, den überwachten Prozess so detailliert wie nötig zu modellieren. Figur <sup>2</sup> gibt einen Überblick über den Simulationsteil. Die dargestellten Funktionsmoduwerden im folgenden kurz  $1e$ beschrieben [2]:

Das Telemetriemodell (Fig. 3) simuliert soweit wie nötig, d.h. soviel wie für den Benützer sichtbar, das Verhalten der Fernwirkkanäle, also den Ausfall von Übertragungskanälen und die

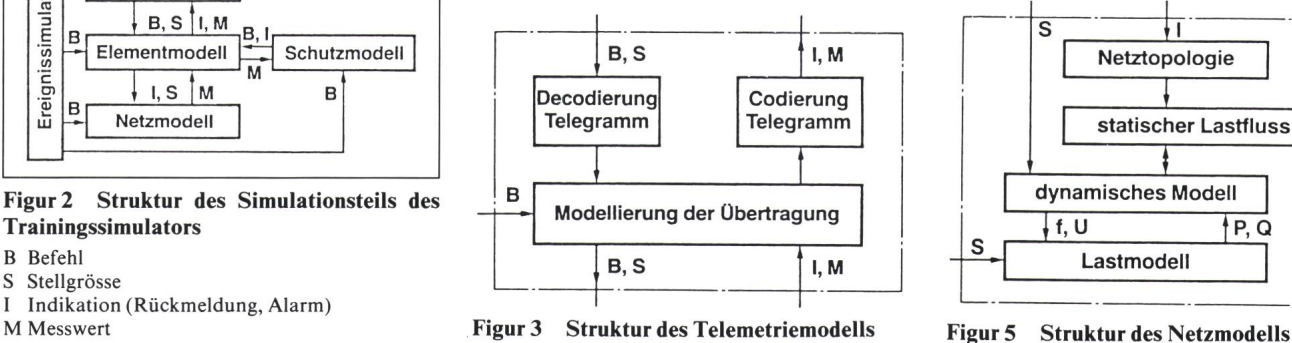

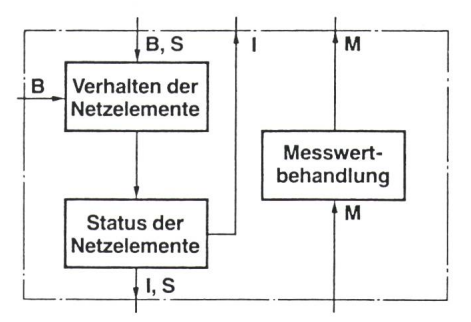

Figur 4 Struktur des Elementmodells

Verzögerung der Informationsübertragung.

Das Verhalten der verschiedenen Netzelemente wird im Elementmodell Fig. 4) nachgebildet, und zwar:

- Messwandler
- Leistungsschalter, Trenner
- **Transformator**
- Generator.

Steuerbefehle des Operators oder des Trainers - er kann lokale Steueund Ausfälle simulieren - werden ausgeführt, falls das Element nicht als fehlerhaft markiert ist. Entsprechende Rückmeldungen gelangen über das Telemetriemodell an den Zentralteil des Trainingssimulators.

Das Netzmodell (Fig. 5) wird zyklisch oder im Falle einer Topologieänderung vom Elementmodell aufgerufen. Folgende Funktionen werden ausgeführt:

- Änderung der Netztopologie im Fall einer Schalthandlung
- statische Lastflussberechnung
- dynamische Modellierung (Frequenz, Übergabeleistung)
- Lastmodellierung (Last als Funktion von Frequenz und Spannung).

Die Berechnung eines neuen Satzes von Messwerten ist das Ergebnis dieses Modells.

Neue berechnete Messwerte werden im Schutzmodell auf die Schwellwerte allfälliger Schutzeinrichtungen geprüft. Simuliert werden jedoch nur sogenannt «prophylaktische» oder über-

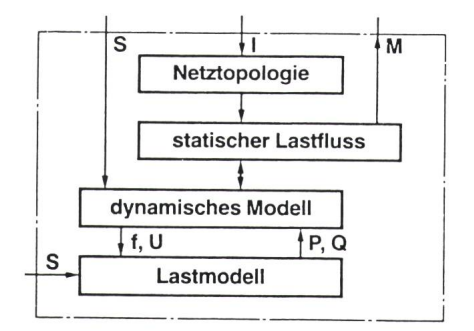

wachende Schutzeinrichtungen, wie z.B.: Unterfrequenzrelais, Über-/Unterspannungsrelais und Überstromrelais.

Der Ereignissimulator erlaubt dem Trainer, einzelne Ereignisse zu lieren oder Szenarien abzuarbeiten. Dabei sind Ereignisse auf Netzelemenbezogen und können Wert- oder Zustandsänderungen, aber auch markierungen, wie «Fernsteuerung aus», enthalten. Ein Ereignis kann fort oder zu einer spezifizierten Zeit wirksam werden.

## 3.2 Einbettung in das Netzleitsystem

Figur 6 zeigt die Einbettung des Trainingssimulators in das Netzleitsystem BBC-Procontrol N 40. Der Auszubildende arbeitet an einem norma-Arbeitsplatz, in der Bedienart

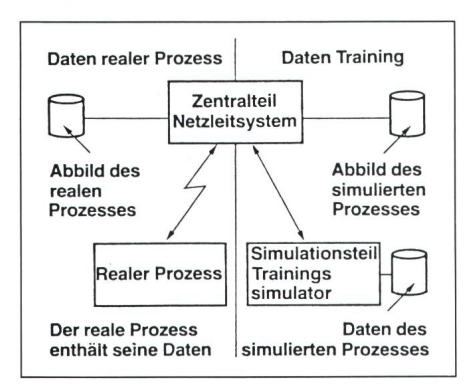

Figur 6 Einbettung des Trainingssimulators in das Netzleitsystem BBC Procontrol N 40

«Training», üblicherweise am standby-Rechner. Es sind Vorkehrungen troffen, dass der Simulator unter keinen Umständen, auch bei grosser Belastung der beiden Rechner, z. B. während einer Netzstörung, den on-line-Betrieb stört. Im Fall einer Umschaltung des stand-by-Rechners zum line-Rechner wird der Simulator automatisch abgestellt. Es ist aber auch möglich, den rechnerintensiven lationsteil auf einem eigenen Rechner, der am Datenbus angeschlossen ist, abzuarbeiten.

Für den Betrieb des Trainingssimulators sind mindestens zwei Datensätze notwendig: die Daten des simulierten Prozesses und die Daten des Abbildes simulierten Prozesses. Diese Datensätze sind in zwei sogenannten «slices» der vorhandenen relationalen Datenbank Primo 40 abgelegt (Fig. 7).

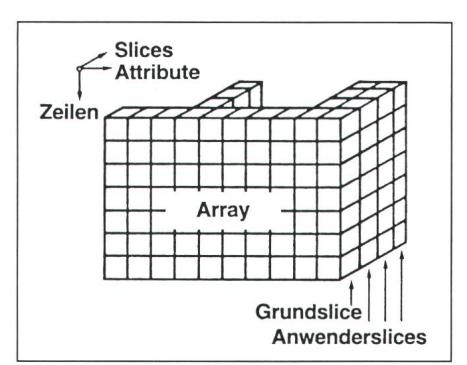

Figur 7 Slice-Konzept von Primo 40

Das Konzept der Datenbank-Slices stellt im Grunde genommen eine dritte Dimension der Datenbank dar. malerweise besteht eine Datenbank aus zweidimensionalen Arrays, in nen die verschiedenen Datenelemente zeilenweise abgelegt sind. Jedes element kann nun, je nach Verwendung, in verschiedenen Slices abgelegt werden; die logische Struktur ist aber für alle Slices dieselbe. Slices werden verwendet, um unnötige Verdopplung und unerwünschte Redundanz der Daten zu verhindern. Daten, die hängig von der Anwendung gleich bleiben, z. B. alle statischen Parameter der Netzelemente, werden nur einmal, im Grundslice, gespeichert.  $An$ wenderprogramme und auch der Trainingssimulator arbeiten mit stimmten, ihnen zugeordneten Slices. Daten, die in diesen Slices nicht halten sind, werden automatisch aus dem Grundslice geholt.

Durch das Slice-Konzept wird auch eine eindeutige und sichere Trennung zwischen den Betriebsführungsfunktionen (on line) und dem Betrieb des Trainingssimulators erreicht. Um wechslungen zu verhindern, ist auf jedem dargestellten Bild die Bedienart des Betriebsplatzes angezeigt.

# 4. Modellierung des Kraftwerk- und Netzverhaltens

Für die Modellierung des statischen Netzverhaltens dient der normale Lastfluss. Das Modell des dynamischen Netzverhaltens zeigt Figur 8. Das elektrische Netz wird in einem Knoten zusammengefasst, an dem der Ersatzgenerator und die gesamte Netzlast angeschlossen ist. Alle im Betrieb stehenden Generatoren werden zu einem dynamischen Ersatzgenerator

zusammengefasst, d.h. es gibt nur eine Systemfrequenz; Schwingungen schen den Generatoren werden nicht berücksichtigt. Solange alle Generatoren stabil bleiben, ist dies sicher eine brauchbare Annahme. Will man mische Instabilitäten auch berücksichtigen, dann muss man die Generatoren aber einzeln behandeln.

Für die Modellierung der einzelnen Kraftwerke werden die bekannten IEEE-Modelle [3] verwendet. Ihr Vorteil ist die recht genaue Modellierung des dynamischen Maschinenverhaltens, ihr Nachteil jedoch die relativ grosse Anzahl von Eingabedaten. jenigen Kraftwerke, von denen keine detaillierten dynamischen Daten kannt sind, werden durch ein vereinfachtes Modell nachgebildet.

## 5. Verwendung des Simulators

Die Strukturierung des Trainingssimulators in einen Zentralteil und einen Simulationsteil (Fig. 1) bietet verschiedene Anwendungsmöglichkeiten. Die Hauptanwendung ist natürlich die Schulung des Betriebsperso-Wie schon erwähnt, wird durch die Kombination Szenarium und Trainer eine den Bedürfnissen und Fähigkeiten des Operators optimal angepasste Schulung ermöglicht.

Da der Simulationsteil das statische und dynamische Verhalten des elektrischen Netzes simuliert, können «gegen» ihn neue Software-Funktionen ausprobiert werden, und zwar sowohl während der Entwicklung dieser Funktionen im Prüffeld, als auch während des Betriebs in der Anlage.

Ferner kann der Simulationsteil während der Werksabnahme eines Netzleitsystems effizient eingesetzt werden. Er erlaubt den Test des leitsystems mit realistischen Bela-

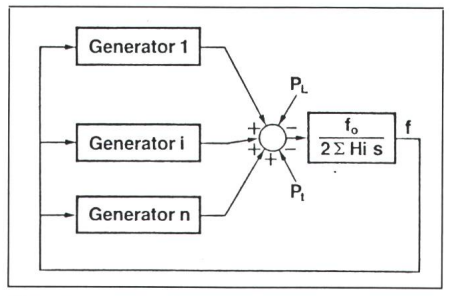

Figur8 Modell des dynamischen Netzverhaltens

stungsszenarien und gibt erste Hinweiüber die Anwenderfreundlichkeit der entwickelten Funktionen.

Schliesslich ist noch auf eine Anwendungsmöglichkeit hinzuweisen, die von einigen Kunden erwähnt wur-«Beschäftigungstherapie» für das Betriebspersonal. Man kann davon ausgehen, dass in einem vernünftig planten und verantwortungsvoll betriebenen Netz Grossstörungen äusserst selten sind. Dies führt dazu, dass das Betriebspersonal 99% seiner Zeit mit Sekundäraufgaben verbringt. Der Trainingssimulator erlaubt es, freie Zeit für wirklichkeitsnahe Übungen, nämlich mit der Simulation von fällen im eigenen Netz, zu verwenden.

## 6. Aufgaben des Trainers

Die Aufgaben des Trainers sind serst vielfältig und widerspiegeln die Betriebsphilosophie des jeweiligen Elektrizitätsversorgungsunternehmens (EVU). Grundsätzlich können zwei Bereiche unterschieden werden: Er verursacht Störungen und Probleme oder er spielt die Rolle der «Aussenwelt».

Im ersten Fall kann der Trainer Ausfälle von Betriebsmitteln – unter<br>Umständen – mit – entsprechender entsprechender Schutzmeldung - veranlassen, also Netzstörungen simulieren. Darüber hinaus kann er das Lastverhalten dern, sowohl im Wirklast- als auch im Blindlastbereich, und schliesslich kann er auch gewisse Störungen im

Netzleitsystem selbst - Ausfall von Messungen, Fernwirkunterstationen, Übertragungskanälen - simulieren. Dabei kann er zusammenhängende Störabläufe als Szenarium vorbereiten und zur gegebenen Zeit in Quasiechtzeit ablaufen lassen. Die Antwort des Netzes auf diese Störungen erfolgt automatisch mit Hilfe des dynamischen Lastflusses.

Während diese Art der Störungsverursachung praktisch unabhängig vom jeweiligen EVU ist, ist die «Aussenwelt» stark EVU-abhängig. Für den Operator eines Lastverteilers sind dies vor allem die Operateure von:

- benachbarten EVUs
- hierarchisch über- oder untergeordneten Leitzentren
- **Kraftwerken**
- Schaltanlagen usw.

Der Verkehr mit diesen «Operateugeschieht telefonisch mit dem Trainer, der dann die Rolle des jeweiligen Operateurs zu spielen hat. Es wurde schon der Vorschlag gemacht, diese Telefongespräche, mit denen Befehle erteilt und Meldungen übermittelt werden, auf Tonband aufzunehmen, da sie ja Teil der Schulung sind.

Aus alldem ergibt sich, dass die Roldes Trainers detaillierte Kenntnisse des elektrischen Netzes und seines Verhaltens und der Möglichkeiten des Trainingssimulators verlangt.

Für das berufsbegleitende Training von erfahrenem Betriebspersonal wurde auch Rollentausch zwischen Traiund Auszubildenden nach jeder Übung vorgeschlagen.

## 7. Schlussfolgerungen

Mit dem Trainingssimulator wird den EVUs ein Ausbildungsinstrument zur Verfügung gestellt, mit dem Operateure mit unterschiedlicher Erfahrung ihren individuellen Bedürfnissen und Fähigkeiten entsprechend geschult werden können. Die Ziele der Schulung sind:

- 1. die sichere Verwendung des eigenen Netzleitsystems und
- 2. die Beherrschung von Störungen im eigenen Netz und, damit verbunden.
- 3. der Abbau von psychischem Druck im Störungsfall.

Wegen der Komplexität der Netze und des Betriebes ist eine vollständig grammierte Schulung nicht möglich. Erst der Einsatz eines Trainers erlaubt es, Übungen realistisch ablaufen zu lassen. Es hat sich gezeigt, dass Szenarien recht einfach zu erstellen sind, gute Szenarien aber fundierte kenntnisse verlangen.

#### Literatur

- [1] K. Ebert und H.-P. Mühlethaler: Netzrege-<br>lung und Trainingssimulator, zwei entschei-Becontrol-Komponenten. Brown Boveri Mitt. 71(1984)9/10, S. 416...421.
- [2] G. Schaffer a.o.: A simulator for the training of power system operators. Proceedings of the seventh Power Systems Computation Conference, Lausanne, 12...17 July 1981; p. 1119...1123.
- [3] Dynamic models for steam and hydro turbines in power system studies. IEEE Trans. PAS 92(1973)6, p. 1904... 1915.